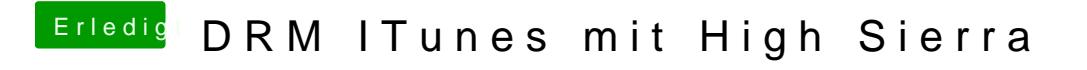

Beitrag von ebs vom 11. Mai 2018, 13:57

Der IntelGraphicsFixup sollte auch im Ordner sein. Kannst ja mal den Clove hochladen damit die Experten draufschauen können.